## **UMBC UGC Program Changes & Other Request:** Biological Sciences

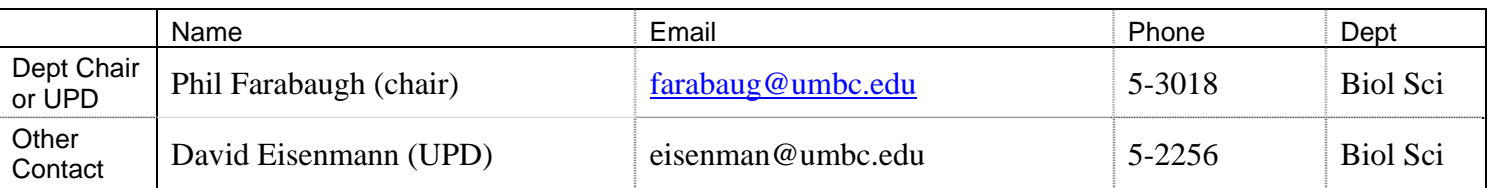

Date Submitted: 03/09/2015 Proposed Effective Date: Fall 2015

**Specifics (see instructions):**

**The existing lecture courses in the Biology Core are now to be considered an academic sequence in the following manner:** 

## **BIOL 141/BIOL 142 BIOL 302/BIOL 303**

**Specifically this means that once a student has received a passing grade in either BIOL 302 or BIOL 303, that student may not reregister for BIOL 141 or BIOL 142.** 

**This change would affect all majors and minors that require the courses BIOL 141 and BIOL 142.** 

**Rationale (see instructions):**

**The Biology 'Core' consists of four lecture courses, BIOL 141, BIOL 142, BIOL 302 and BIOL 303, and one laboratory course BIOL 300L.** 

**BIOL 141 (Intro Biol I)/BIOL 142 (Intro Biol II) is a two semester Introductory Biology sequence, and both courses contain content that is covered again, and at a higher level, in BIOL 302 (Genetics) and BIOL 303 (Cell Biology). Therefore, by passing the original course and the higher level class the student has already demonstrated their mastery of the content. A student who has mastered this material as covered in the later courses would have an advantage over students seeing the material for the first time in BIOL 141/BIOL 142. Since these courses are usually 'curved', this would also adversely affect students in the course for the first time.** 

**Additionally, the first two Biology Core lecture courses (BIOL 141/142) are routinely overenrolled in the largest lecture halls available. This means that some students cannot move through the BIOL major at the pace they would hope to. This policy will help ensure that the seats in these Intro Biology classes are reserved for students who need them to progress through the major in a timely manner.** 

## **UMBC UGC Instructions for Program Changes & Other Request Form**

**Program Name:** Enter the name of the program or the students affected by the proposal.

**Date submitted:** The date that the form will be submitted to the UGC.

- **Effective date:** The semester that the request is effective, if approved. Students generally follow the program requirements in place when they matriculate at UMBC. Transfer students may be grandfathered. Thus, changes to program requirements usually only affect future students. Changes that affect current students should be labeled "retroactive."
- **Contact information:** Provide the contact information of the chair of the department housing the course. If the course is not housed in a department, then the same information for the head of the appropriate academic unit. (See UGC Procedures.) If another faculty member should also be contacted for questions about the request and be notified about UGC actions on the request, include that person's contact information on the second line.
- **Specifics:** For changes in program requirements, include a side-by-side comparison of the current requirements and the requested requirements so that the changes requested can be reviewed in context.
- **Rationale:** Briefly explain the need for this proposal. For changes in program requirements, explain
	- a) What are the major departures from the current structure and why is the new structure preferable?
	- b) What provisions will be made to accommodate current students if courses are discontinued?
	- c) If there is a change in required credits, please provide a specific justification for that change.
- **Letters of Support:** If changes in program requirements involve courses from other programs or departments, letters of support from all departments and programs affected must be included in the proposal.
- *Note: the UGC form is a Microsoft Word form. You should be able to enter most of the information by tabbing through the fields. The document is protected. In the rare case that you need to unprotect the document, use the*  password 'ugcform'. Beware that you will lose all the data entered in the form's fields if you unlock and lock the *document.*